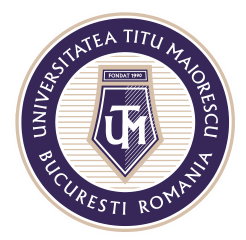

MINISTERUL EDUCAȚIEI NAȚIONALE UNIVERSITATEA "TITU MAIORESCU" DIN BUCUREȘTI Calea Văcărești nr. 187, sector 4, București, cod 040051 Tel.: 021 316 16 46, Fax: 021 311 22 97, e-mail: rectorat@utm.ro, www.utm.ro

## **PREZENTAREA GENERALĂ A UNEI CLASE**

O clasă în cadrul aplicației Microsoft Teams este alcatuită din canalul/ channel-ul denumit implicit General, unde toți membrii echipei au access, și lista de discipline, unde sunt adăugați studenții si cadrul didactic ce predă disciplina în cauză.

...

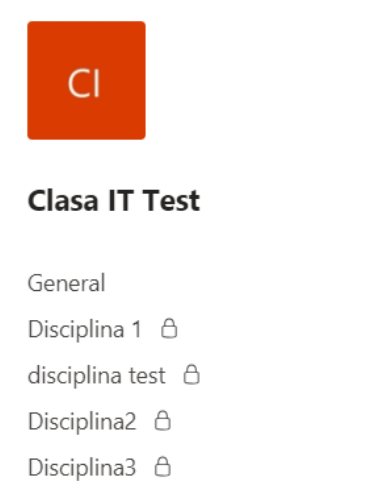

Se poate observa în cadrul canalului General, în partea de sus, un meniu format din mai multe tab-uri:

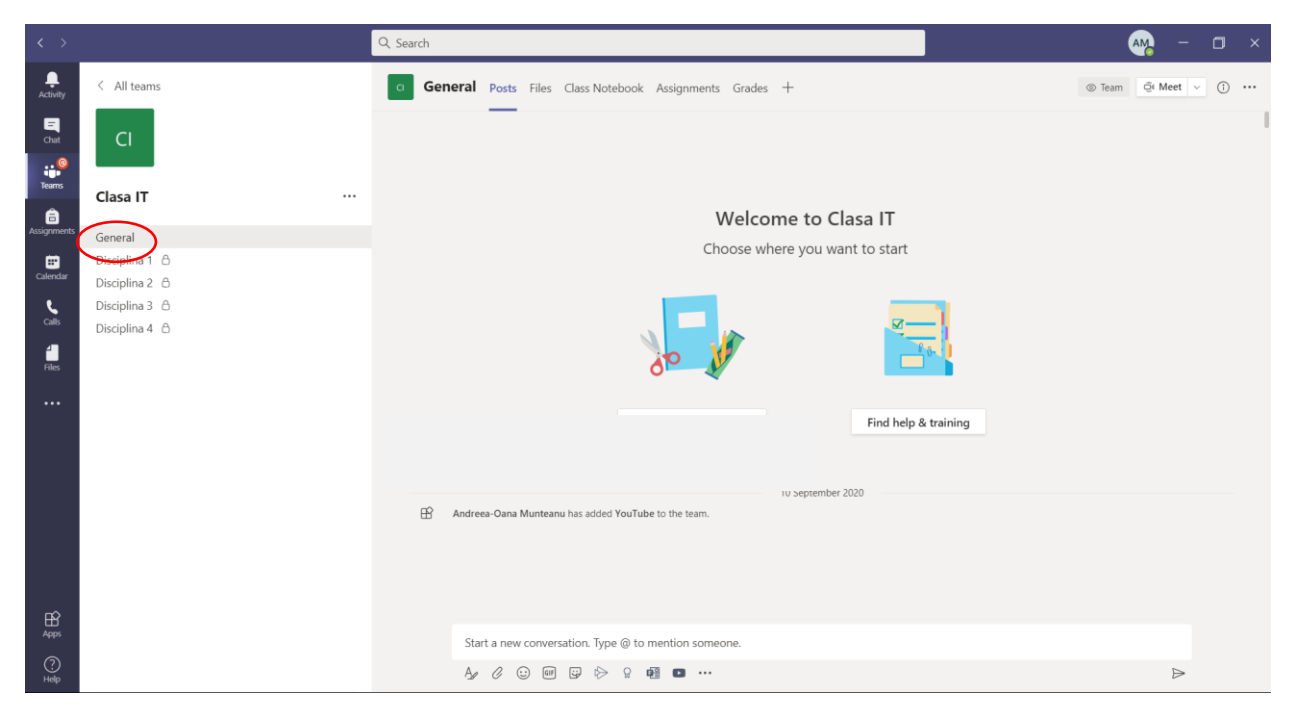

Acreditată prin Legea nr. 239/2002, cod fiscal RO 4337662, cont IBAN RO90BTRL04301202N01816XX, Banca Transilvania, Agenția Popești-Leordeni

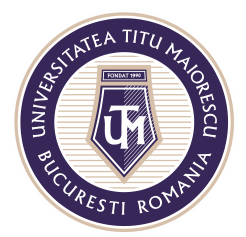

MINISTERUL EDUCAȚIEI NAȚIONALE UNIVERSITATEA "TITU MAIORESCU" DIN BUCUREȘTI Calea Văcărești nr. 187, sector 4, București, cod 040051 Tel.: 021 316 16 46, Fax: 021 311 22 97, e-mail: rectorat@utm.ro, www.utm.ro

1. Posts – unde se poate vizualiza activitatea desfășurată în cadrul echipei, ce dispune de un chat pentru a facilita comunicarea;

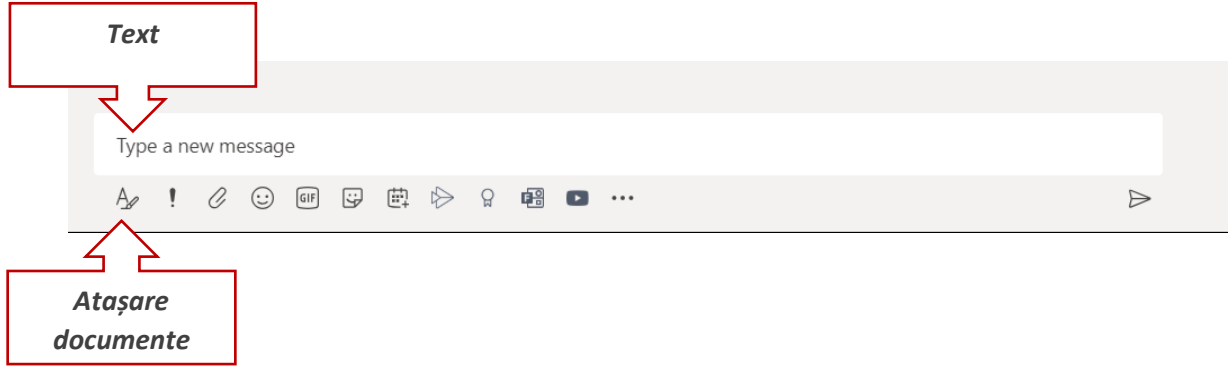

2. Files – în cazul în care există fișiere la care toți membrii (cadrele didactice+ studentii) echipei necesită acces, acestea se pot incărca aici. Folderul creat implicit, Class Materials, este un fișier ce are ca scop limitarea operațiunilor executate de studenții, astfel ei au drept doar de vizualizare a fișierelor din acest folder, nu și de adăugare, ștergere sau modificare a conținutului. Cu toate acestea, este permisă descărcarea a fișierului.

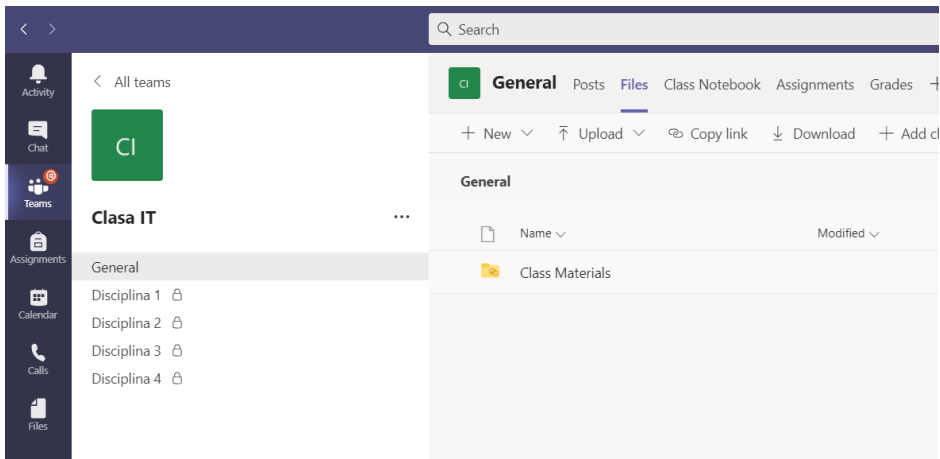

- 3. Class Notebook este un spațiu în care studentul își poate lua notițe.
- 4. Assignments se pot regăsi teme, proiecte date de cadrele didactice.
- 5. Grades aici se pot vizualiza notele acordate după finalizarea unui assignment/ unei teme.

Acreditată prin Legea nr. 239/2002, cod fiscal RO 4337662, cont IBAN RO90BTRL04301202N01816XX, Banca Transilvania, Agenția Popești-Leordeni Operator de date cu caracter personal nr. 17621

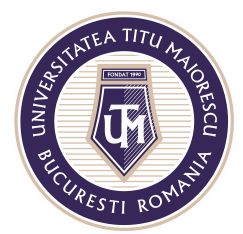

MINISTERUL EDUCAȚIEI NAȚIONALE UNIVERSITATEA "TITU MAIORESCU" DIN BUCUREȘTI Calea Văcărești nr. 187, sector 4, București, cod 040051 Tel.: 021 316 16 46, Fax: 021 311 22 97, e-mail: rectorat@utm.ro, www.utm.ro

În cadrul disciplinei, se pot observa urmatoarele tab-uri:

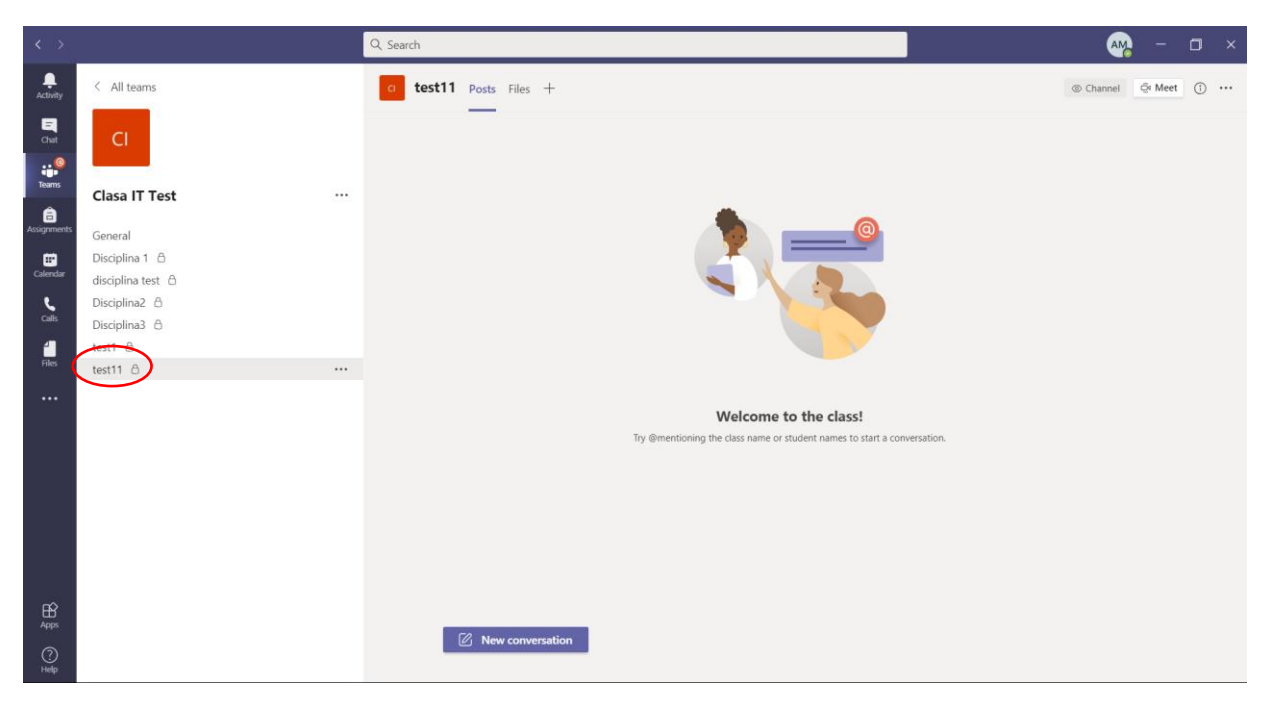

1. Posts - unde se poate vizualiza activitatea desfășurată în cadrul echipei, ce dispune de un chat pentru a facilita comunicarea prin apăsarea butonului **New conversation**.

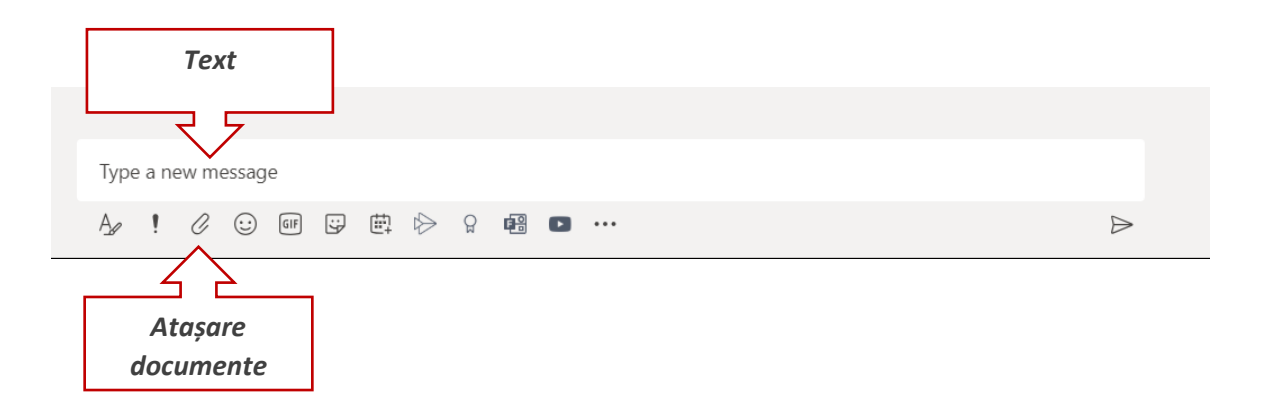

2. Files – secțiune în care se pot încarca fișiere.